### *DEVELOPMENT OF MICROSTATION TOOLS TO COMPUTE CIRCUIT REQUIREMENTS AND LIGHTING DESIGN ELEMENTS*

### *FINAL REPORT NOVEMBER 1999*

Report Budget Number FMK 759 ITD Contract FC#97-50 NIATT Report #99-06

Prepared for

*IDAHO TRANSPORTATION DEPARTMENT* 

Prepared by

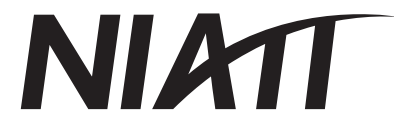

### *NATIONAL INSTITUTE FOR ADVANCED TRANSPORTATION TECHNOLOGY UNIVERSITY OF IDAHO*

Barry Klas, Software Engineer Michael Kyte, Principal Investigator Melissa Lines, Technical Writer

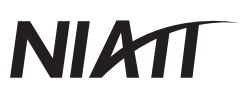

#### **TABLE OF CONTENTS**

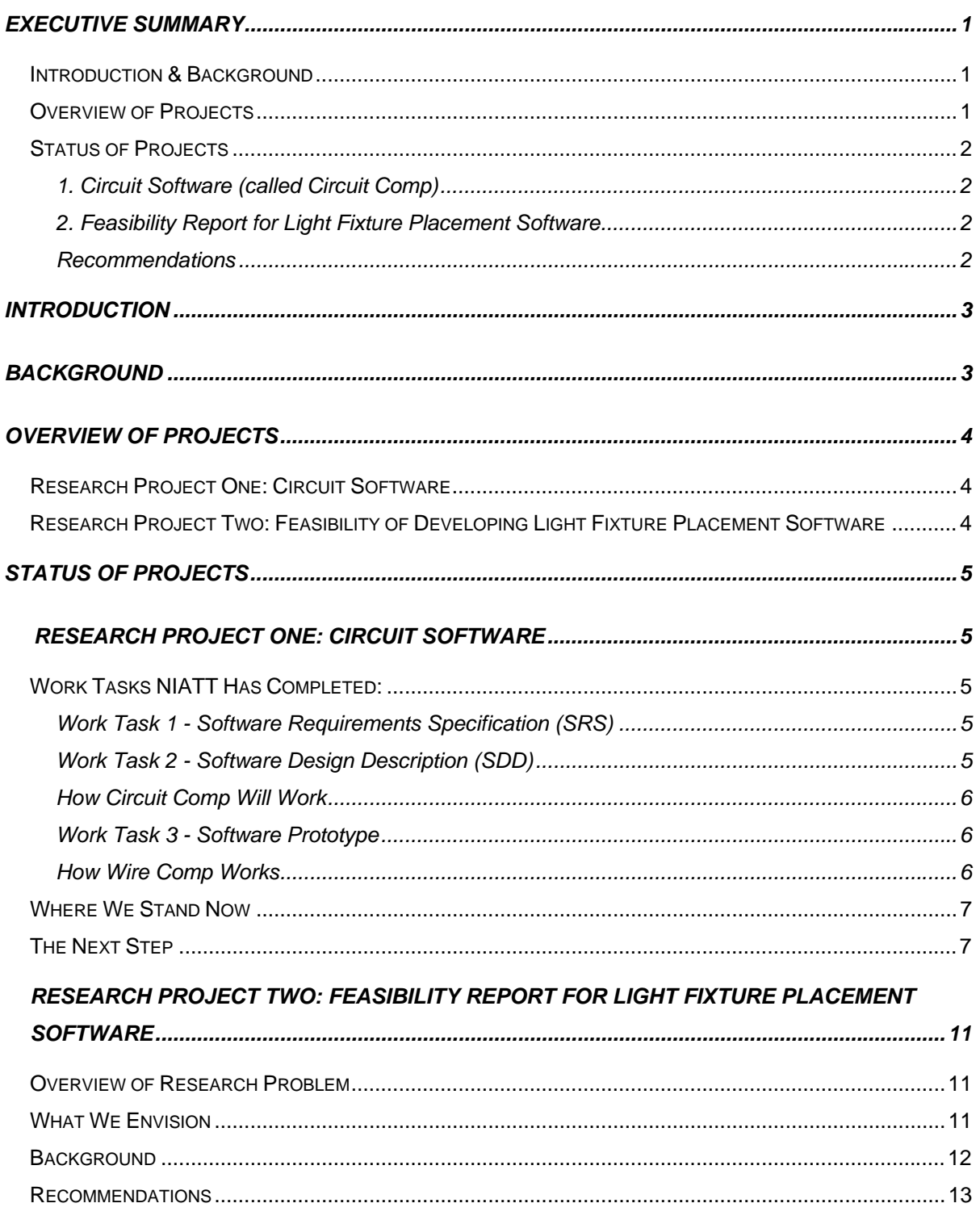

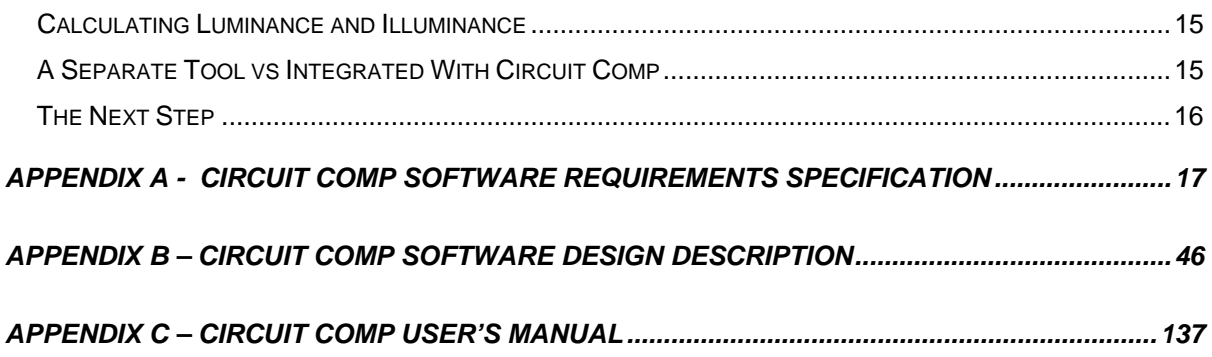

#### <span id="page-3-0"></span>*EXECUTIVE SUMMARY*

#### *Introduction & Background*

The Idaho Transportation Department (ITD) is interested in developing two new software tools to improve the efficiency of the highway lighting and signalization design process. ITD currently performs road lighting/signalization design with the MicroStation CADD design program, plus two specialized software tools. These tools each have disadvantages:

- The GTE Aladdin software suggests a pattern of light fixture placement so the designer can decide where lights should be located. However, the program uses data from an idealized straight road. As a result, the designer has to adjust the pattern to the road characteristics of the current design, adding additional time to the design process.
- The proprietary ITD software calculates minimum wire gauges for the designer. This program creates no output file, and it sometimes generates illogical results.
- In addition, both packages are DOS-based. They cannot be used from within MicroStation, adding even more time to the design process. And, on some Windows NT or Unix environments, they cannot be used at all.

#### *Overview of Projects*

The University of Idaho's National Institute for Advanced Transportation Technology (NIATT) contracted with ITD to conduct two research projects:

- 1. NIATT is developing a software tool that runs within MicroStation and provides lighting circuitry graphics and also calculates the minimum wire gauges for various electrical circuits in illumination and signalization
- 2. NIATT has researched the feasibility of developing a software tool that provides complete computer aided road lighting design, also within MicroStation.

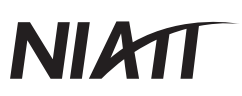

#### <span id="page-4-0"></span>*Status of Projects*

*1. Circuit Software (called Circuit Comp)* 

NIATT has completed the Software Requirements Specification (SRS), the Software Design Description (SDD), and a prototype of Circuit Comp's circuit calculation algorithm, which is called Wire Comp. Wire Comp is the "guts" of the Circuit Comp program, where all the circuit calculations take place. It is currently being tested by ITD, to confirm that its wire gauge and voltage calculations are correct. Once ITD verifies Wire Comp's calculations, NIATT will integrate Wire Comp into Circuit Comp, and finish development of the Circuit Comp product.

#### *2. Feasibility Report for Light Fixture Placement Software*

NIATT has researched the feasibility of developing a software tool that would provide computer aided road lighting design within MicroStation. The powerful new tool we envision would perform all calculations, determine where to place the light units on the design plan, and automatically place the light units on the plan for the designer to review. It would use actual highway designs to generate a pattern for light fixture placement instead of an idealized straight road.

#### *Recommendations*

Developing such powerful software will be a complex task, so we suggest tackling the project in three stages:

- First, write a program that would calculate the illumination of a given light configuration, so the designer could determine the correct locations for the lights, and place them on the plan manually.
- Then, consider expanding the program to include pre-existing roadway templates with pre-set light placement patterns.
- Finally, the program could be further developed to perform all calculations and automatically place light units on the design plan.

# **NIATI**

### <span id="page-5-0"></span>*DEVELOPMENT OF MICROSTATION TOOLS TO COMPUTE CIRCUIT REQUIREMENTS AND LIGHTING DESIGN ELEMENTS*

#### *INTRODUCTION*

The Idaho Transportation Department (ITD) is interested in developing two new software tools to improve the efficiency of the highway lighting and signalization design process.

#### *BACKGROUND*

ITD currently performs road lighting design with the MicroStation CADD design program, plus two specialized software tools:

- The GE Aladdin software generates an idealized pattern of light fixture placement, based on a mixture of roadway and light fixture characteristics. The lighting designer then uses the data to decide where lights should be located in the design.
- A proprietary ITD software tool takes data from the lighting circuit design and calculates minimum wire gauges, given an acceptable voltage drop. The designer then completes and documents the design.

These tools have several disadvantages:

- With the GE Aladdin software, the program uses an idealized straight road to determine a light fixture placement pattern. The designer must then try to fit this idealized pattern of light placement to an actual roadway, which is often time intensive.
- The ITD software that calculates wire gauges is inflexible. It creates no output file or other opportunity to review the results of previous data. It can also generate illogical results when calculating multi-branch circuits.
- Both software packages are DOS-based and the designer cannot use them from within MicroStation. Switching between programs adds time to the design process.
- Additionally, on some networks, designers working in a Windows NT or UNIX environment cannot use these packages at all.

#### <span id="page-6-0"></span>*OVERVIEW OF PROJECTS*

The University of Idaho's National Institute for Advanced Transportation Technology (NIATT) contracted with ITD to conduct two research projects:

#### *Research Project One: Circuit Software*

NIATT is developing a software tool that provides lighting circuitry graphics and also calculates the minimum wire gauges for various electrical circuits in illumination and signalization**.** The tool will identify each element in the lighting design, save it to a database, and create a circuit schedule and material quantity plan sheets. All of this information will be available to the designer in real-time and within MicroStation. This tool, written with MDL, will also be portable to MicroStation platforms running on DOS, NT, and UNIX.

### *Research Project Two: Feasibility of Developing Light Fixture Placement Software*

NIATT has researched the feasibility of developing a software tool that provides computer aided road lighting design. It would perform all calculations, determine where to place the light units on the design plan, and automatically place the light units on the plan for the designer to review. It would use actual highway designs to generate a pattern for light fixture placement instead of an idealized straight road. In addition, the tool would be available within MicroStation, which would greatly speed up the entire design process. The tool could be separate from the circuit tool, Circuit Comp, or both tools could be merged into one lighting software package.

#### <span id="page-7-0"></span>*STATUS OF PROJECTS*

#### *RESEARCH PROJECT ONE: CIRCUIT SOFTWARE*

The circuit software tool NIATT is developing is called Circuit Comp. Circuit Comp will assist the lighting designer in three ways. It will:

- calculate wire gauges for designated circuits
- store circuit specifications in an Access database and automatically place the text on the plan sheet
- produce onscreen reports of computations as well as a project circuit schedule.

These functions will all be performed within the MicroStation environment, eliminating the need for any external programs.

#### *Work Tasks NIATT Has Completed:*

#### *Work Task 1 - Software Requirements Specification (SRS)*

This document specifies the operating environment for this new tool, and exactly what it will be required to do. The SRS includes hardware requirements, operating systems requirements, additional software (database, MicroStation, InRoads) requirements, input data types and structures, output requirements, documentation requirements, computational details, and a list of features. (See Appendix A).

#### *Work Task 2 - Software Design Description (SDD)*

This document defines how the software will work. The SDD incorporates ITD's software requirements and describes in detail the software NIATT will be writing, in terms of its structure, data, and algorithms. (See Appendix B).

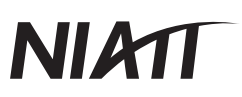

#### <span id="page-8-0"></span>*How Circuit Comp Will Work*

- See Figure 1, p. 8 for a diagram of Circuit Comp's structure.
- Within MicroStation, the designer picks the lighting components and places them on the plan sheet.
- Circuit Comp will read the design file, and check that all items in the plan are included in the Access database. If any items are missing, such as circuit type or service information, Circuit Comp will prompt the designer to enter the missing information.
- Using data from the design file, Circuit Comp computes wire gauges and voltages for the circuits.
- The computations will appear onscreen for the designer's review (See Figure 2, p. 9).
- Once the designer approves the computations, Circuit Comp will then place the results directly on the design plan, and generate a project circuit schedule (See Figure 3, p. 10).

#### *Work Task 3 - Software Prototype*

In May 1998, NIATT completed Circuit Comp's wire calculation algorithm, called Wire Comp. Wire Comp is the "guts" of the Circuit Comp program, where all the circuit calculations take place. It is currently being tested by ITD.

#### *How Wire Comp Works*

Wire Comp uses the information the designer has entered into Circuit Comp, such as length of each segment in each circuit, allowable voltage drop for each circuit, number of segments in each circuit, type of circuit, etc. It computes the most feasible wire gauge for each segment, the voltage drop across each segment, and the total voltage drop for each circuit. The results are then returned to Circuit Comp, for onscreen display.

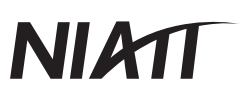

#### <span id="page-9-0"></span>*Where We Stand Now*

The following has been delivered to ITD:

- 1. Software Requirements Specifications for Circuit Comp April 1997
- 2. Software Design Description for Circuit Comp March 1998
- 3. Software prototype of Wire Comp May 1998
- 4. User's Manual for Wire Comp May 1998

Currently, ITD is testing the Wire Comp prototype, to confirm that the program's wire gauge and voltage calculations are correct.

#### *The Next Step*

Once Wire Comp's calculations are tested and verified by ITD, NIATT will integrate Wire Comp into Circuit Comp, and complete development of the product. Final development will involve four steps:

- Finish writing code for Circuit Comp
- Beta test the complete program
- Modify code to address any problems found in beta version
- Write User's Manual

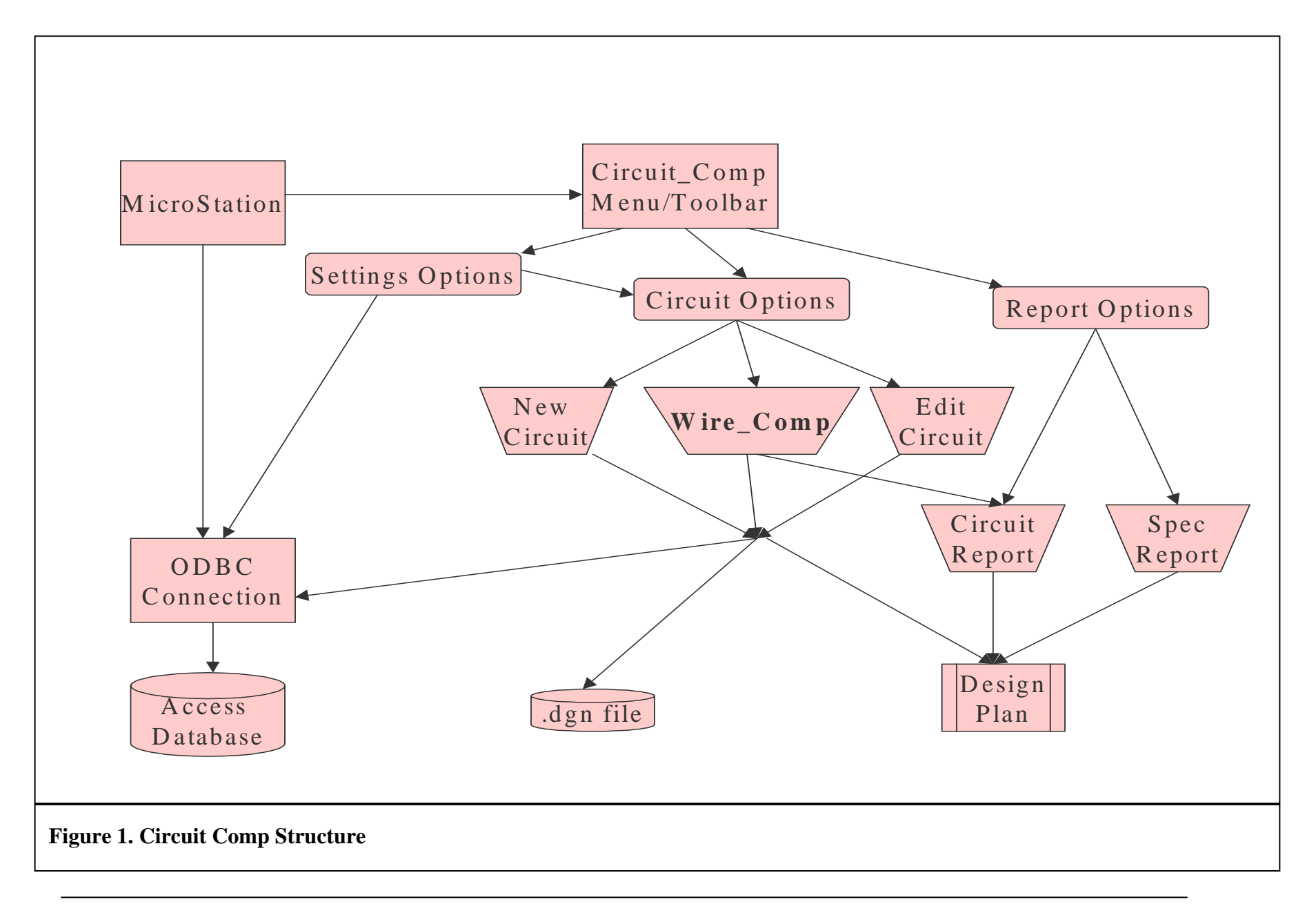

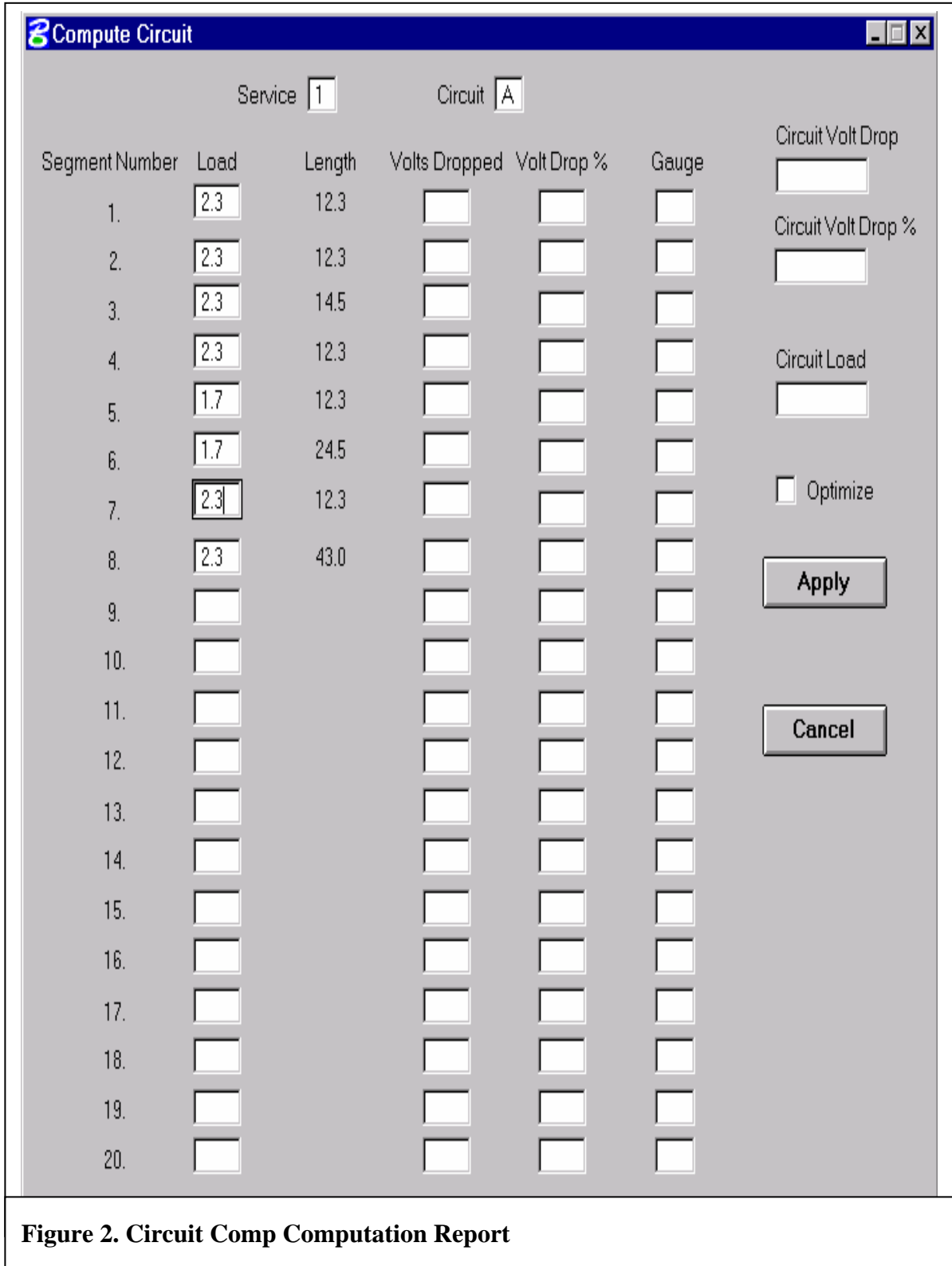

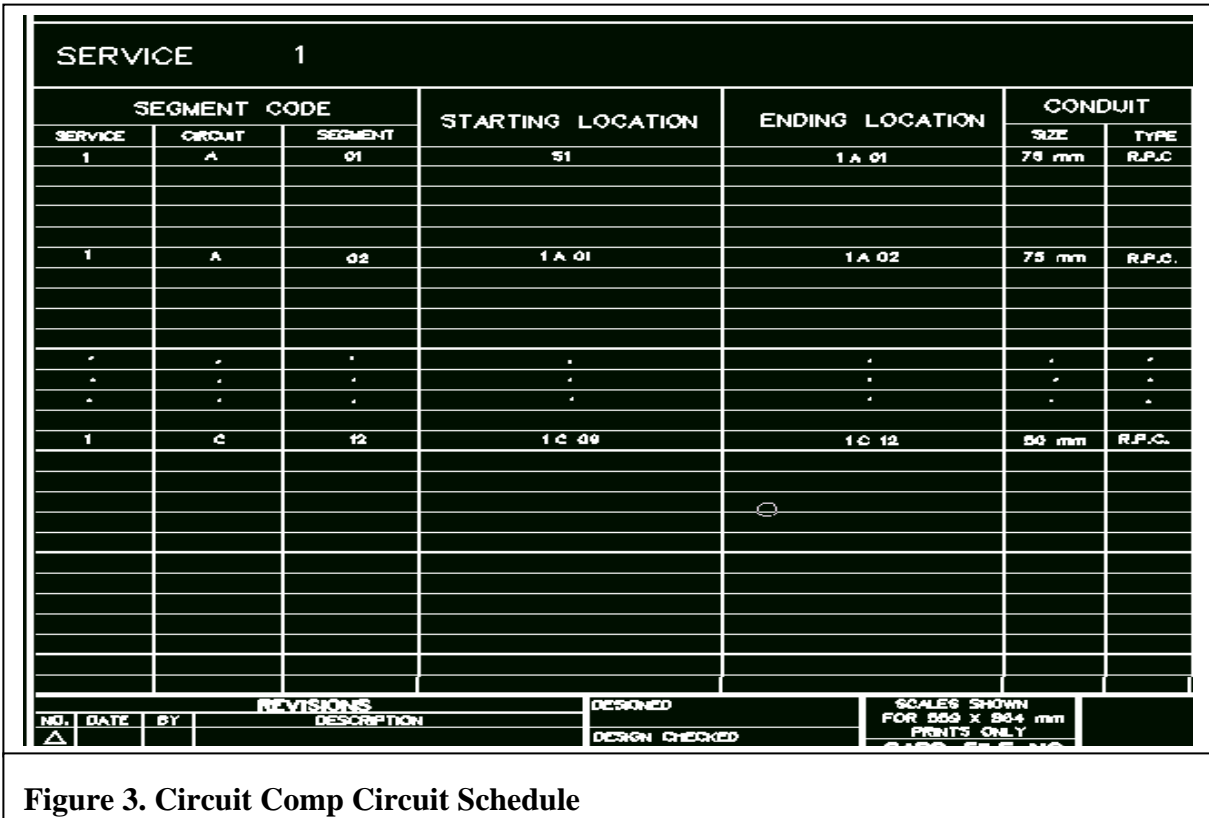

### <span id="page-13-0"></span>*RESEARCH PROJECT TWO: FEASIBILITY REPORT FOR LIGHT FIXTURE PLACEMENT SOFTWARE*

#### *Overview of Research Problem*

NIATT has researched the feasibility of developing a software tool that would provide computer aided road lighting design. The Aladdin software that ITD currently uses generates an idealized pattern of light fixture placement, based on a mixture of roadway and light fixture characteristics. The designer uses that data to determine where the light fixtures should be placed on the design plan, and places them manually.

The drawback to this tool is that it uses an "idealized" straight road to determine a light fixture placement pattern. The designer must then try to fit this "idealized" pattern of light placement to an actual roadway, which is often time intensive. In addition, it is not available from within MicroStation, adding unnecessary time to the design process.

#### *What We Envision*

We envision a powerful new tool that would require minimal input from the designer. It would perform all calculations, determine where to place the light units on the design plan, and automatically place them on the plan for the designer to review. It would use actual highway designs to generate a pattern for light fixture placement instead of an idealized straight road. In addition, the tool would be available within MicroStation, which would greatly speed up the entire design process. The tool could be separate from the circuit tool, Circuit Comp, or both tools could be merged into one lighting software package.

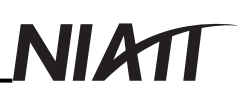

#### <span id="page-14-0"></span>*Background*

To our knowledge, there is not currently a program on the market that provides complete computer aided road lighting design within MicroStation. Therefore, we would be starting from scratch, developing a very complex program. The program has to examine a wide variety of data, and perform extremely complex calculations with that data.

The program must compile:

- standard Photometric data from the various lighting fixture manufacturers
- data such as roadway width, pavement type, lane configuration, fixture/lamp type, desired horizontal foot-candle levels, luminaire supports, etc.
- the type of pattern for the light unit placement, such as left side only, right side only, etc.

Then it needs to calculate:

- feasible light mounting heights, mast-arm lengths and luminaire types for the given road design.
- the luminance and illuminance for the given light unit settings.
- light fixture spacing and uniformity ratios, and determine if the design is within allowable range.

Finally, it needs to determine the best locations for each light unit and place each one on the design plan.

Developing an efficient algorithm for all of these calculations is an involved process; the only way to determine its efficiency is through trial and error.

#### <span id="page-15-0"></span> *Recommendations*

It is NIATT's recommendation that this large project be undertaken in three stages:

*First, write a program that assists the designer in determining light unit placement.*  The designer would specify the mounting height, mast-arm length and luminaire type. The program would determine the illumination and display a graphic representation of this on the plan sheet. Based on the light patterns, the designer could then determine the correct placement of the light units, and place them on the plan manually. This would all take place within MicroStation.

*Second, consider expanding the program to include pre-existing roadway templates.*  With this program, the designer would select from a library of pre-existing roadway templates, with light fixtures already placed on them. NIATT would create these templates with the Aladdin software, based on common ITD roadway designs, and convert them to run within MicroStation. Once the designer selected a template, the program would scale the template to the correct size, based on the scale of the current design plan.

While the template concept will be suitable for a certain number of roadway configurations, we see two issues to be resolved:

- A template may not exist for the roadway in question, or if there is a template, the light unit pattern might be incorrect for this particular roadway. If this occurs, either the designer would have to create a new template, or place the light units manually, defeating the purpose of the program.
- Another issue arises when the template scale needs to be adjusted to the scale of the current design plan. The result may be that the given light units are then too far apart or too close together. To resolve this problem, the program would have to re-place the light units itself, or the designer would have to do it manually, again defeating the purpose of the program.

# NIMT

*Third, consider developing a program that, with minimal input from the designer, will perform all calculations and automatically place light units on the design plan.* The program would first need to know the luminaire types, mounting heights, mast-arm lengths and offset for the given design. The program could try every feasible combination of these elements, to find the best one for the given roadway design. Or, the designer could manually specify the mounting heights, mast-arm lengths, offset and luminaire types, which would greatly reduce calculation time.

For either option, the next step would be for the designer to enter the type of pattern for the light unit placement. Some examples include left side only, right side only, stagger, opposite, opposite through median, etc. The designer will also enter the lighting standards, to determine how far apart the lights should be placed.

The program would then calculate the luminance and illuminance for the given light unit settings. Using this information, along with the design file itself and the light pattern, the program would determine the best locations for each light unit and place each one on the design plan.

At this point, we see two issues that need to be resolved:

- 1. The designer must select a light pattern from a list of patterns stored in a database. In some cases, the designer may need to use a mixture of several patterns, or may have to create an entirely new one. The new patterns would have to be added to the database before they could be used, but the program could be written in such a way that the designer would be able to easily enter the new pattern into the database.
- 2. Another issue is the efficiency of the algorithm that places the light units. This algorithm would have to determine when the lighting standards have been met for the given light pattern. Developing the most efficient algorithm is a trial and error process, which will take time. In addition, once we develop the most efficient algorithm, the calculation

<span id="page-17-0"></span>process could still require many iterations before the program determines the correct placement of the light units. This could take from several minutes to several hours.

#### *Calculating Luminance and Illuminance*

Whatever solution is chosen, the most important function of a light fixture placement program is calculating luminance and illuminance. Each version of this program requires that the luminance and illuminance be calculated and used in some way. We intend to use the formula found on page 4 of "*An Informational Guide for Roadway Lighting*" published by the American Association of State Highway and Transportation Officials.

#### *A Separate Tool vs Integrated With Circuit Comp*

The tool could be separate from Circuit Comp, or both tools could be merged into one lighting software package. There are two aspects to this issue:

- If it were one program, the designer would only have to enter the data one time. While he was entering data into the lighting program, it would automatically be entered into Circuit Comp. Any changes he made in the lighting program would automatically be updated in Circuit Comp.
- On the other hand, integrating the lighting program into Circuit Comp would greatly increase development time. It would also mean a major delay in finishing the Circuit Comp product.

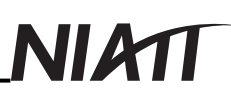

#### <span id="page-18-0"></span>*The Next Step*

#### *Circuit Comp*

It is NIATT's recommendation that we first complete the Circuit Comp project currently underway, then begin developing the Light Fixture Placement Software.

#### *Light Fixture Placement Software*

Once Circuit Comp is completed, NIATT will begin development of the light fixture placement software. The process will involve 6 steps. NIATT will:

- 1. Work with ITD to determine the Software Requirements Specifications for the light fixture placement software.
- 2. Write the Software Design Specifications.
- 3. Begin development of a prototype for the software.
- 4. Beta test the prototype.
- 5. Modify the code to address any problems found with the beta version.
- 6. Write a User's Manual for the software.

<span id="page-19-0"></span>*APPENDIX A - CIRCUIT COMP SOFTWARE REQUIREMENTS SPECIFICATION*

<span id="page-20-0"></span>*APPENDIX B – CIRCUIT COMP SOFTWARE DESIGN DESCRIPTION*

<span id="page-21-0"></span>*APPENDIX C – CIRCUIT COMP USER'S MANUAL*